## **Variablen**

Dieser Abschnitt beschreibt die Variablen, die für Prozedurdateien zur Verfügung stehen. Eine Variable wird bei der Ausführung des Programms durch einen Parameterwert ersetzt. Dadurch können Prozedurdateien flexibel genutzt werden.

Es gibt 4 Typen von Variablen. Alle Variablen außer Systemvariablen beginnen mit einem speziellen Zeichen.

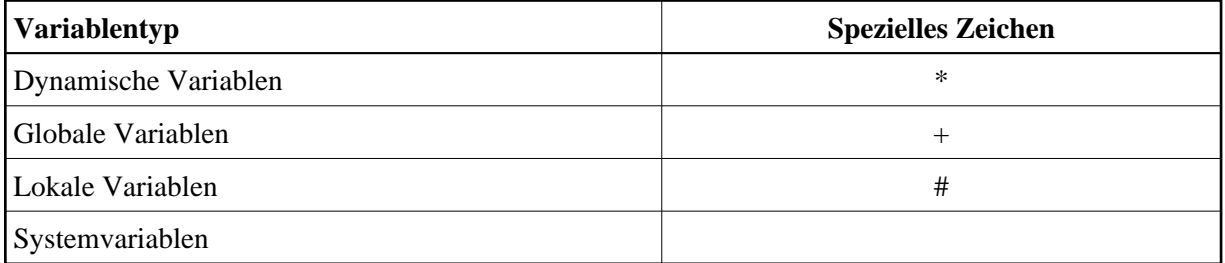

Die Werte der globalen, lokalen und Systemvariablen werden mit den Befehlen SET und RESET angegeben. Die Werte der dynamischen Variablen werden durch die Systemeinstellungen des Betriebssystems und Entire Connection bestimmt.

## **Beispiele**

Die folgenden Beispiele zeigen die Verwendung der lokalen Variablen #FILEDRIVE und #FILEPATH in einer Prozedurdatei. Hierbei enthält der folgende Ausdruck einen erforderlichen Operanden mit optionalen Parametern:

```
{[laufwerk:]\verzeichnis\ldots]}
```
## **Beispiel 1**

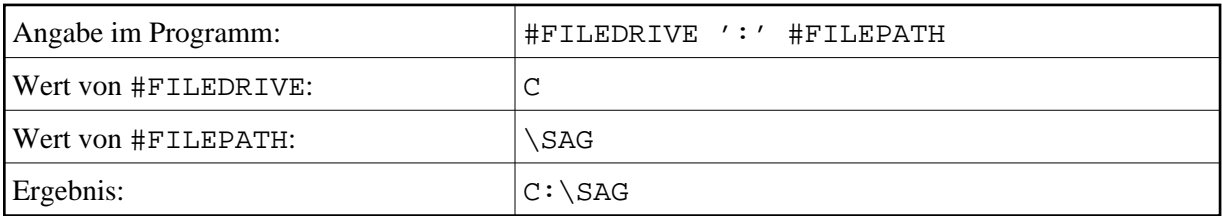

## **Beispiel 2**

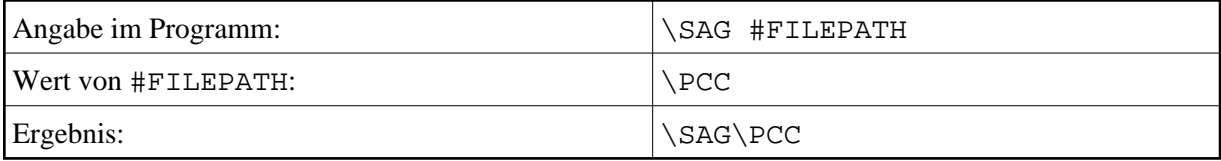